# **L2ande - TP maximisation d'une fonction sous contraintes**

*28 avril 2021*

#### **Partie 1 : maximisation d'une fonction** ℝ**→**ℝ **sur un intervalle [a,b]**

Habituellement on forme le **tableau de variation de la fonction** (qui est une allure du graphe très épuré avec explicités les points de changement de variation).

▲ Exemple :  $g:[0,1]\to\mathbb{R}$ .\  $x\mapsto x^6/6-x^4/4+x/10$ . Donner une valeur à  $10^{-3}$  près du  $x$  où  $g$  atteint son maximum en vous aidant du dessin mobile cidessous.

On accède à la représentation graphique du tableau de variation en dessinant le graphe de la fonction (représentation approchée et non démontrée a priori : on ne connaît pas la certification de l'algorithme Sagemath qui dessine le graphe !). Ne manque qu'un traqueur des points sur le graphe pour avoir une approximation numérique à la précision souhaitée des points d'intérêt.

 $\blacktriangle$  Refaire les calculs et la discussion pour les contraintes simultanée  $(x\geq 0 \text{ et } x\leq 1)$ . Cette fois  $g$  atteint un maximum sous les contraintes  $x\geq 0$  et  $x\leq 1$ :  $g$ est continue et le domaine  $[0,1]$  est fermé et borné ("compact"). On a cependant également besoin de croire que Sagemath rend tous les points d'intérêt sans omission pour conclure la discussion.

Comment adapte t-on la discussion pour la recherche du minimum de  $g$  sous contrainte ?

L'étude du tableau de variation se généralise mal aux fonctions à plusieurs variable alors que la méthode des multiplicateurs de Lagrange s'applique en toute dimension.

### Maximisation de  $g$  sous la contrainte  $x\geq a$  avec les multiplicateurs de Lagrange:

Si  $g:[a,+\infty[\to\Bbb R$  est maximal en  $x$  alors nécessairement le gradiant de  $g$  en  $x$  (c'est à dire la dérivée de  $g$  en  $x)$  est nul ou bien  $x=a$  et le gradiant pointe vers l'extérieur de  $[a, +\infty[$  (c'est à dire est négatif).

On réécrit la contrainte sous la forme  $a-x\leq 0$  puis on forme l'expression  $dxL(x,k)=\frac{\partial}{\partial x}(g(x)-k\times (a-x))$ . Les points d'intérêt sont les  $(x,k)$ annulant en même temps  $dx L$  et  $k\times (a-x)$ . On retient ceux pour lesquels  $k\geq 0.$  Si on en trouve plusieurs, on compare la valeur de  $g$  en les  $x$  trouvés (pourvu qu'ils soient en nombre fini). Si on sait que  $g$  atteint son maximum sur le domaine  $[a, +\infty[$  alors les  $x$  trouvés pour lesquels  $g$  est maximal sont des maximums de  $g$ .

Exemple :  $g$  comme ci-dessus et  $a=0.1$ 

```
In [4]: a=0dxL(x,k)=diff(g(x)-k*(a-x),x)s=solve([dxL(x,k) == 0, k*(a-x) == 0],[x, k])
for i in range(len(s)):
     print(i+1,s[i])
1 [x == 0.5141808475141808, k == 0.0]
2 [x == (-0.2041887771764046 + 0.3965088043695821*1), k == 0.0]3 [x == (-0.2041887771764046 - 0.3965088043695821*I), k == 0.0]
4 [x == 0.9373188405797102, k == 0.0]5 [x == -1.043122035360069, k == 0.0]
```
6  $[x == 0, k == (-1/10)]$ 

Si  $U$  est continue et le domaine déterminé par les contraintes  $c_i(x,y)\leq 0$  est fermé borné alors  $U$  atteint son maximum sous contrainte. Si aucun des points d'intérêt n'est omis par Sagemath, on peut mener la discussion jusqu'à sa conclusion.

Les deuxième et troisième solutions sont des nombres complexes, hors sujet. L'avant dernière solution ne satisfait pas la contrainte  $x\geq a.$ La dernière solution a un  $k < 0$  donc est disqualifiée pour la recherche du maximum. Reste la première et la quatrième.

```
In [5]: \mathbf{for} i in [0,3]: \# l'indentation commence à 0 dans Python !
     x=s[i][0].rhs()
     print(x,g(x))0.5141808475141808 0.03702358492805572
0.9373188405797102 0.013786623659479413
```
On élimine ainsi le deuxième candidat. On n'en déduit pas que  $g$  atteint son maximum en le premier candidat car de fait  $g$  n'est pas majorée sur l'intervalle  $[0, +\infty[$ .

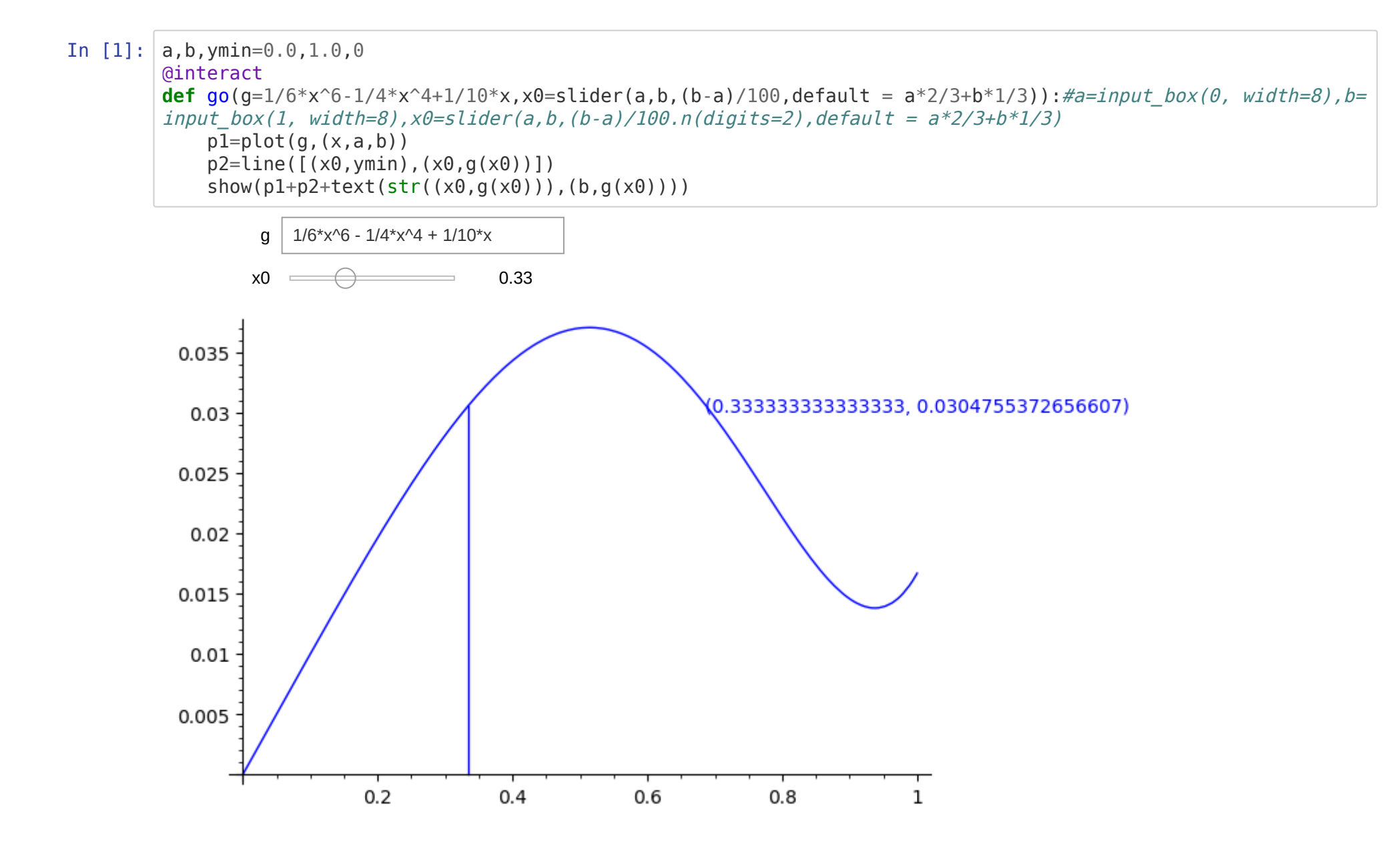

Les points d'intérêt du tableau de variation sont les extrémités  $a,b$  et les  $x\in [a,b]$  où la dérivée de  $g$  s'annule.

La dérivée s'obtient par l'instruction g.derivative() ou mieux diff(g(x),x) (on précise la variable par rapport à laquelle on dérive la fonction).

Les  $x$  où une fonction  $h$  s'annule s'obtiennent formellement par l'instruction  $\,$  solve(h(x)==0,x) (mais il n'y a pas toujours de réponse explicite), numériquement par l'instruction solve(h(x)==0,x,to\_poly\_solve='force') (notamment)

 $\blacktriangle$  Comparer les points d'annulation obtenus pour  $x^5 - x^3 + 1/10$  avec le graphe de la primitive  $g$  plus bas.

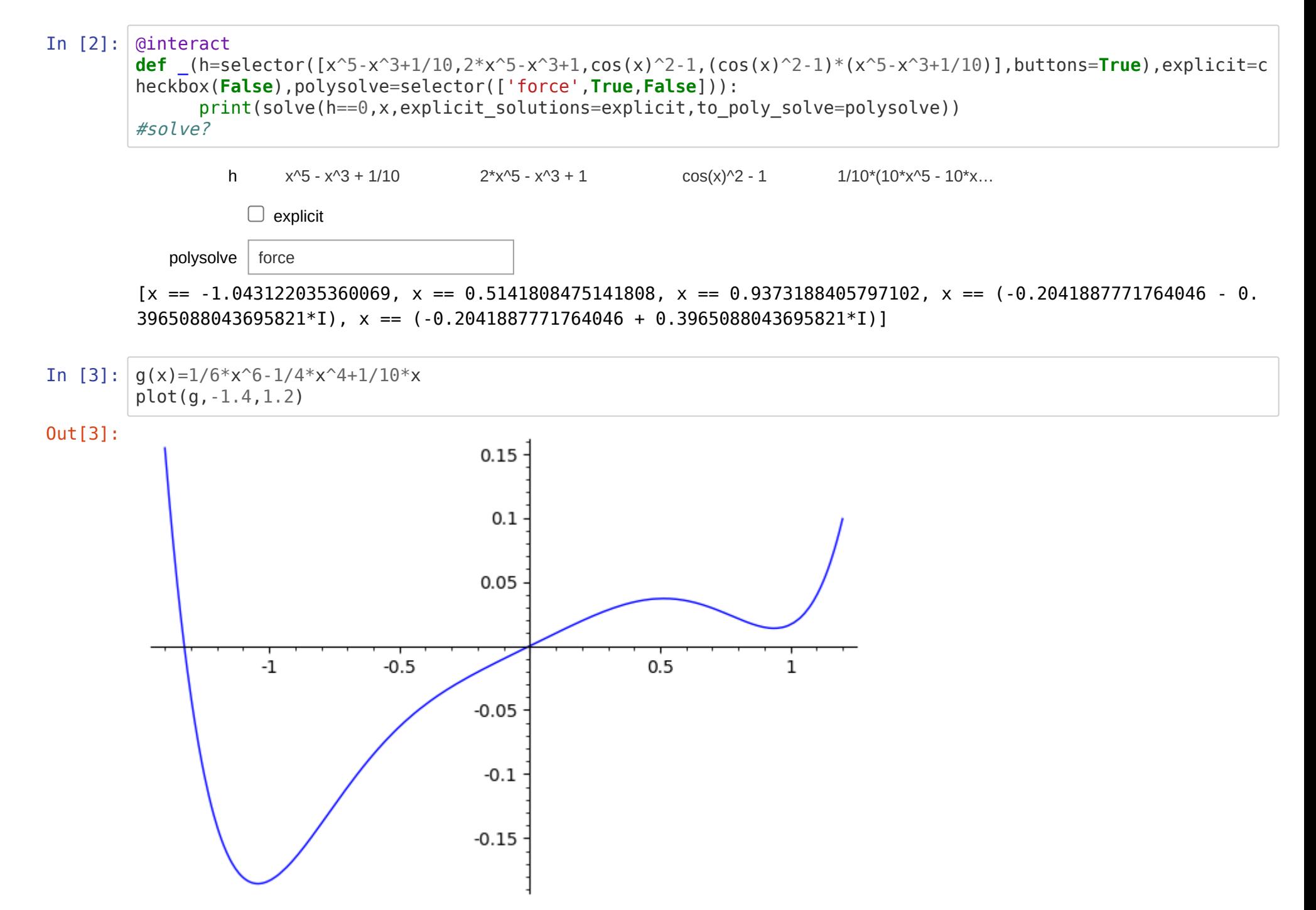

#### **Partie 2 : maximisation d'une fonction** ℝ**^2→**ℝ **sur un domaine défini par un ensemble d'inégalité.**

On considère la fonction d'utilité et les contraintes de l'exercice 2 de la feuille de TD 2 :

 $U(x,y)=(x+2)(x+3y)$  sous les contraintes  $x\geq 0$  ,  $y\geq 0$ ,  $5x+3y\leq r$  ( $r\geq 0$  paramètre fixé)

On réécrit les contraintes :  $c_i(x,y)\leq 0$  pour  $i=1,2,3$ , où  $c_1(x,y)=-x$ ,  $c_2(x,y)=-y$  et  $c_3(x,y)=5x+3y-r$ .

Le Lagrangien s'écrit  $L(x,y,k,l,m) = U(x,y) - k \times c_1(x,y) - l \times c_2(x,y) - m \times c_3(x,y)$  .

Les points d'intérêt sont les  $(x,y,k,l,m)$  annulant à la fois le gradiant  $\big(\frac{\partial}{\partial x}L(x,y,k,l,m),\ \frac{\partial}{\partial y}L(x,y,k,l,m)\,\big)$  et  $k\times c_1(x,y),$   $l\times c_2(x,y),$  $\frac{\partial}{\partial y} L(x,y,k,l,m) \,\big) \,$  et  $k \times c_1(x,y)$ ,  $l \times c_2(x,y)$ 

## $m \times c_3(x, y)$ .

On retient ceux pour lesquels les contraintes sont satisfaites  $(c_i(x,y) \leq 0)$  et  $k,l,m \geq 0.$ 

Rq : La convention habituelle pour le Lagrangien est d'écrire  $L(x,y,k,l,m) = U(x,y) + k\times c_1(x,y) + l\times c_2(x,y) + m\times c_3(x,y)$  ce qui revient à changer les multiplicateur  $k,l,m$  dans les calculs comme dans la discussion qui s'en suit en leurs opposés.

✍ Comment chercherait on le minimum d'une fonction ?

Un exemple de représentation graphique, calcul de gradiant et de recherche de points d'intérêt

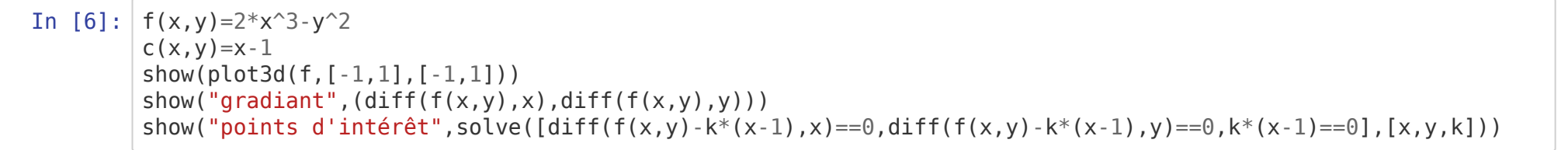

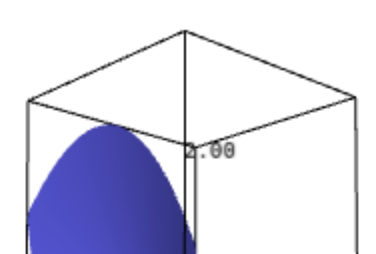

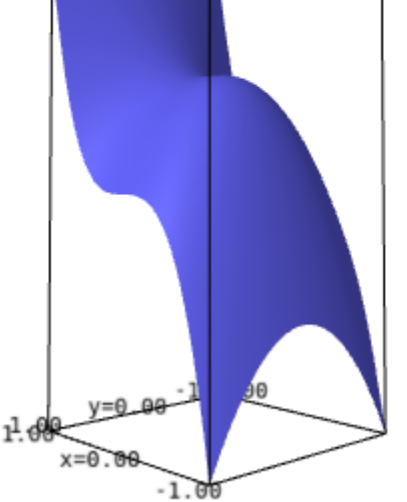

 $\circ$ 

$$
\begin{aligned} &\texttt{gradient}\left(6\,x^2,-2\,y\right)\\ &\texttt{points}\;\;\mathtt{d'}\texttt{int\'er\^et}\left[\left[x=0,y=0,k=0\right],\left[x=1,y=0,k=6\right]\right] \end{aligned}
$$

 $\blacktriangle$  Faire les calculs et la discussion pour la fonction d'utilité et les contraintes rappelées ci-dessus pour  $r=20$  puis pour  $r=5$ .